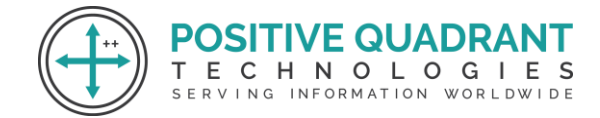

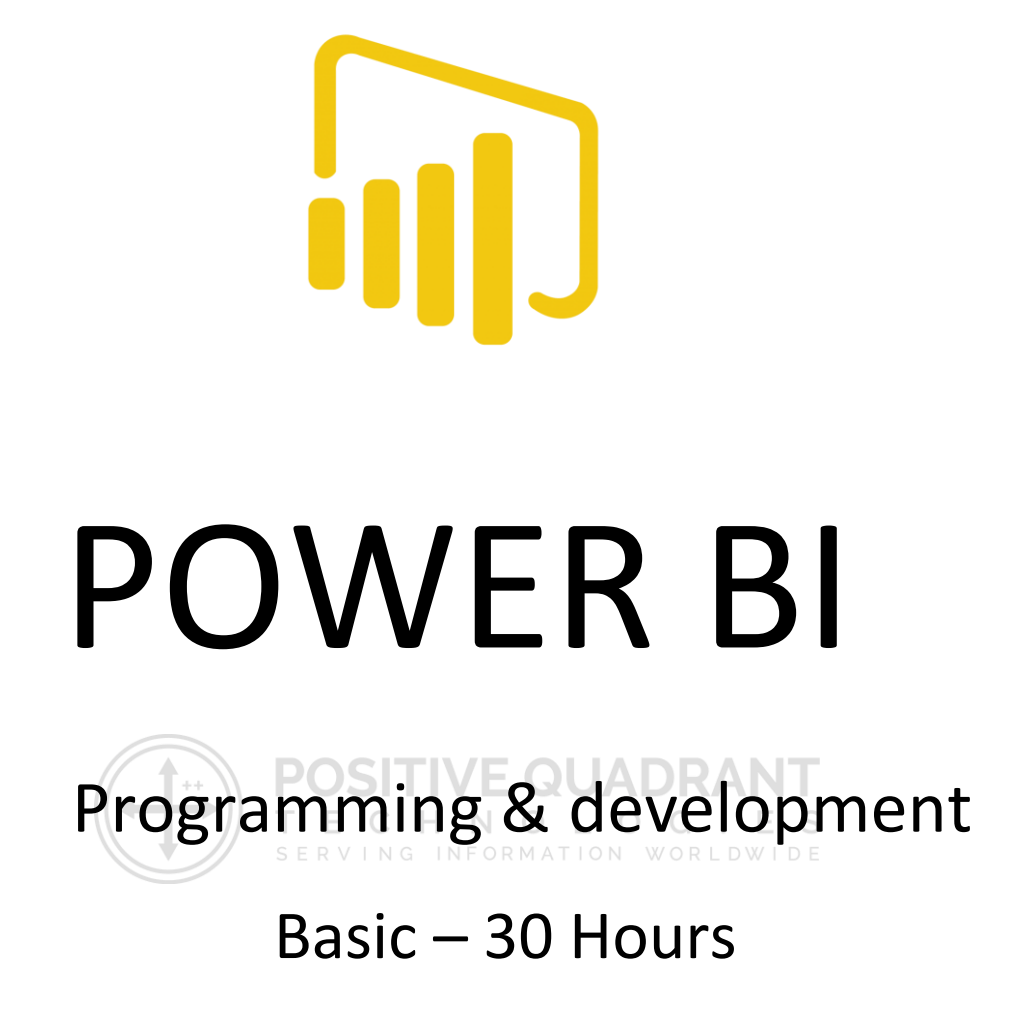

Power BI is a Business Intelligence tool developed by Microsoft. Power BI is a Data Visualization and Business Intelligence tool that converts data from different data sources to interactive dashboards and BI reports. Power BI suite provides multiple software, connector, and services - Power BI desktop, Power BI service. These set of services are used by business users to consume data and build BI reports.

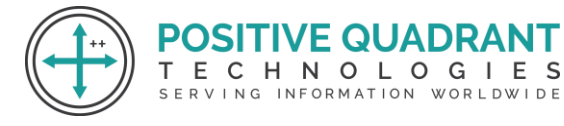

#### **Power BI Course**

- 1. Introduction to Power BI
- 2. Power BI Architecture
- 3. Data Sources
- 4. Comparison with Other BI Tools
- 5. Data Modeling
- 6. Power BI Dashboard
- 7. Power BI Visualization
- 8. Power BI Excel Integration
- 9. Sharing Power BI Dashboards
- 10. DAX Basic in Power BI
- 11. DAX functions
- 12. Power BI Administration Role

# Course Content

#### **Introduction to Power BI**

- ➢ What is Power BI?
- > Introduction to Business Intelligence tool C H N O L O G I E S

**POSITIVE QUADRANT** 

➢ Installation of Power BI Desktop

# **Power BI - Architecture**

- 
- ➢ Power BI Desktop
- ➢ Power BI Gateway
- ➢ Power BI Mobile Apps
- ➢ Power BI Service

# **Data Sources**

- ➢ Databases
- ➢ Import vs DirectQuery
- ➢ Azure
- ➢ Online Services

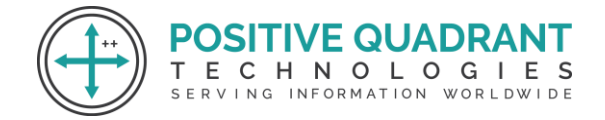

### **Comparison with Other BI Tools**

- ➢ Power BI vs Tableau
- ➢ Power BI vs SSRS

#### **Data Modeling**

- $\triangleright$  Data Modeling and Navigation
- ➢ Report, Data, Relationships

#### **Power BI – Dashboard**

- ➢ Creating Dashboard
- ➢ Sharing Dashboards
- ➢ Tiles in Dashboard

#### **Power BI – Visualization**

- $\triangleright$  Simple Visualizations
- ➢ Map Visualizations

#### **Power BI – Excel Integration**

- ➢ Excel Data
- $\triangleright$  Importing Excel Files

#### **Sharing Power BI Dashboards**

- ➢ Printing Power BI Dashboards
- ➢ Publishing Report to Web

#### **DAX Basic in Power BI**

- ➢ DAX Introduction
- ➢ DAX Functions

**SITIVE QUADRAN** 

SERVING INFORMATION WORLDWIDE

Е.

CHNOLOGIES

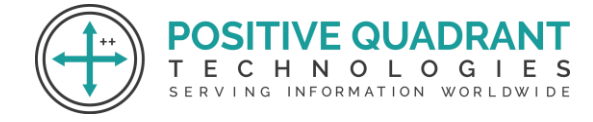

# **DAX functions**

- ➢ Aggregate functions
- ➢ Counting functions
- ➢ Logical functions
- ➢ Text functions
- $\triangleright$  Date functions
- ➢ Information functions
- ➢ DAX Calculation Types

# **Power BI – Administration Role**

- ➢ Purchasing
- ➢ Security

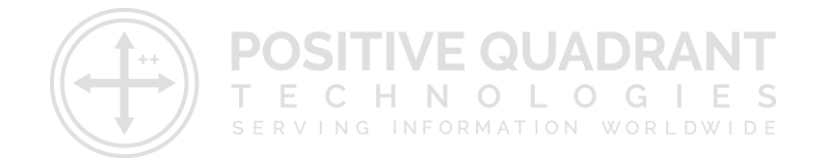